## **File**

**Paul Rogers,Robert Hering,IBM Redbooks**

The Mike File Stephen Trimble, 2021-09-28 In The Mike File, Stephen Trimble grapples with his long-gone brother's life and death and looks behind doors he's barricaded in himself. His tender narrative grows from his quest to choose empathy and his refusal to let their mother's lifelong disinclination to talk about her grief and guilt render Mike's life invisible. Mike was a sweet kid but challenged in school. And then, in 1957, when Stevie was six and Mike 14, rage and psychosis overwhelmed Mike. His new diagnosis: paranoid schizophrenia, capable of violence. Their parents had no choice but to commit Mike to the Colorado State Hospital. He never lived at home again. Mike's heartrending life mirrored the history of our treatment of mental illness in America. He spent nine years in overcrowded Colorado mental institutions. When mainstreamed back to Denver, he rejected his family. Ten years later, he died alone in a boarding home, undiscovered for three days. The Denver media used his lonely death to expose these ratholes warehousing people with mental illness. Trimble closes by imagining a more hopeful vision of community care that could have eased Mike's life and granted the author a lifelong relationship with his big brother. Equal parts detective story, social history, journey of self-discovery, and compassionate and unsparing memorial to a family and a forgotten life, The Mike File will move every reader with a relative or friend touched by psychiatric illness or disability-a bond that embraces nearly everyone.

 **File Management Techniques** Billy G. Claybrook,1983-05-05 Brings together in one convenient volume comprehensive coverage of file management techniques. Designed for undergraduates majoring in computer science. Uses PL/1 programming language to describe the use of file organizations. Covers the hardware and software involved in the creation and manipulation of files. Discusses storage device technology and file organizations such as tree- and list-structured. Explains modelling and evaluation of file organizations. Includes new storage technologies, analysis of query costs, protection and security, data structures, an introduction to database management systems, and sorting for file organizations/systems.

Sullivan File CB Samet, 2021-07-21 She's caught in a wicked scandal of illegal activity. He's her only hope of survival. Jessica Ong saves lives in her ICU but never imagined she'd be caught in a scenario where she would have to save her own. When she's accosted by men searching her apartment for a mysterious USB drive, she embarks on a face-paced hunt for what information is worth killing for. What's worse? She's forced to work with her ex-boyfriend and security expert, Reece Owen. Reece guards lives and uncovers secrets for a living, and yet finds himself unprepared when

having to protect the feisty ex-girlfriend he distanced himself from months ago. While he tries to help Jess untangle from her dangerous predicament, he must reconcile with emotions he's avoided. As enemies close in, can they uncover the truth to set them free? If you like action, adventure, and strong female leads, this is the series for you. The romance is medium with heat with some explicit language. Each novel shares characters, but they are also their own happily-ever-after. \*\*\* "This is the 6th book in the Rider File series but can be read as a standalone. This book had mystery, suspense and thrills, romance and action. It was very well written and enjoyable to read...I loved the fact that the MC was a strong, independent, intelligent woman.... It was a really good read! One that adventure romance readers will enjoy!" – Reedsy Discovery Reviewer Another great story by CB Samet. Kept me on my toes with each twist and turn. Would definitely recommend this and the others in the series." —Goodreads Reviewer "Wow. The undeniable attraction between the two. It is like fighting fire with fire. There is No cliffhanger. It has a HEA. It is a Page-turner which I enjoyed reading." —Booksprout Reviewer

 **z/OS Distributed File Service zSeries File System Implementation z/OS V1R13** Paul Rogers,Robert Hering,IBM Redbooks,2012-10-18 The z/OS® Distributed File Service zSeries® File System (zFS) is a z/OS UNIX® file system that can be used like the Hierarchical File System (HFS). zFS file systems contain files and directories, including Access Control Lists (ACLs), that can be accessed with the z/OS HFS application programming interfaces (APIs). zFS file systems can be mounted into the z/OS UNIX hierarchy along with other local or remote file system types (for example, HFS, TFS, AUTOMNT, NFS, and so on). zFS does not replace HFS, but it is the z/OS UNIX strategic file system and IBM® recommends migrating HFS file systems to zFS. Beginning with z/OS V1R7, there are no restrictions for file system structures that should be kept as HFS instead of zFS. This IBM Redbooks® publication helps you to install, tailor, and configure new zFS file systems. This information can be used by system administrators who work with the zFS component of the IBM z/OS Distributed File Service base element. The book provides a broad description of the new architecture of the zFS file system for all releases up to zFS V1R13. You can use it as a reference when converting HFS file systems to zFS file systems. It will help you to create a solution for migrating to zFS file systems, and to understand the performance differences between HFS file systems and zFS file systems.

**Electronic Return File Specifications and Record Layouts for Individual Income Tax Returns** ,1996

The Voter File David Pepper,2022-07-05 Pepper comes through again with this clever tale. --President Bill Clinton A twisty, one-step-ahead-of-the-

*3*

headlines political thriller featuring a roque reporter who investigates election meddling of epic proportions, written by the ultimate insider. Investigative reporter Jack Sharpe is down to his last chance. Fired from his high-profile gig with a national news channel, his only lead is a phone full of messages from a grad student named Tori Justice, who swears she's observed an impossible result in a local election. Sharpe is sure she's mistaken...but what if she isn't? Sharpe learns that the most important tool in any election is the voter file: the database that keeps track of all voters in a district, and shapes a campaign's game plan for victory. If one person were to gain control of an entire party's voter file, they could manipulate the outcome of virtually every election in America. Sharpe discovers this has happened--and that the person behind the hack is determined to turn American politics upside down. The more he digs, the more Sharpe is forced to question the values--and viability--of the country he loves and a president he admired. And soon it becomes clear that not just his career is in jeopardy...so is his life.

 The Ipcress File Len Deighton,2023-06-27 A high-ranking scientist has been kidnapped, and a secret British intelligence agency has just recruited Deighton's iconic unnamed protagonist—later christened Harry Palmer—to find out why. His search begins in a grimy Soho club and brings him to the other side of the world. When he ends up amongst the Soviets in Beirut, what seemed a straightforward mission turns into something far more sinister. With its sardonic, cool, working-class hero, Len Deighton's sensational debut and first bestseller The IPCRESS File broke the mold of thriller writing and became the defining novel of 1960s London.

## **The Autodesk File** John Walker,1989

 **A Practical Guide to Dermal Filler Procedures** Rebecca Small,Dalano Hoang,2012-01-02 A Practical Guide to Dermal Filler Procedures is the second book in the new Cosmetic Procedures series especially designed for providers who would like to expand their practice to include minimally invasive cosmetic procedures. Residents or practitioners new to aesthetics and experienced providers alike can benefit from this series which focuses on current aesthetic treatments that can be readily incorporated into office practice. For the hands on providers, these commonly performed cosmetic procedures can make the practice of medicine more rewarding, improve patient satisfaction and increase reimbursement. This book provides thoroughly illustrated step-by-step instructions on dermal filler treatments and advice on managing common issues seen in follow up visits. Each chapter focuses on a single dermal filler procedure and reviews all relevant anatomy including target regions and areas to avoid. Injection sites are highlighted to help practitioners

perform the procedures more effectively and minimize complication risks. The series foreword has be written by world renowned author, John. L. Pfenninger. Access to a companion website, http://solution.lww.com/practicalguidefillers is also included with video clips of every procedure! Look for additional titles in the series: A Practical Guide to Botulinum Toxin Procedures; A Practical Guide to Chemical Peels and Skin Care Products

 File Management Made Simple, Windows Edition Joseph Moran,2015-11-24 Managing data is an essential skill that every PC user should have. Surprisingly though, a large number of users--even highly experienced users--exhibit poor file management skills, resulting in frustration and lost data. This brief but invaluable book, File Management Made Simple can resolve this by providing you with the skills and best practices needed for creating, managing and protecting your data. Do any of the following scenarios sound familiar to you? You've downloaded an attachment from your e-mail, but aren't sure where you downloaded it to. You spent an entire evening working on a document only to discover the next morning that you didn't save it to your flash drive like you thought you had? Maybe you had a guest visiting and wanted to share with them the pictures you took of your kids recital, yet when you went to get them you were unable to recall where you stored them on your PC. Or you scanned your receipts for your expense reports on day and came back the next day and scanned some for another report only to find that the new ones numbered Scan 1, Scan 2,... still exist. Unfortunately, for a vast number of PC users, scenarios like these are all too common. These situations are not only extremely frustrating for the user, but also tend to discourage them from ever wanting to touch a PC again! Why is that? What is the common factor? It's simple really. Each of these issues can be attributed to poor file management skills. In my experience, the people with the worst file management skills are simply the ones that lack an understanding of how to navigate the Windows operating system. However this situation can be easily rectified. And once you can successfully navigate your computer's drive and folder structure, you'll be hard pressed to misplace anything. Although this process can seem daunting to the uninitiated, this isn't black magic. In fact, it's actually quite simpl e. Keeping your files and folders organized on the computer is no more difficult than keeping them organized in real life. There is a place for everything and everything has its place. We will show you how to navigate Windows correctly and efficiently. Where specific types of files should be stored. We'll also show you how best to name and manage your files; such as using descriptive folders to identify files, implementing the best naming conventions for files and directories, and how to group various types of data together; ensuring that the data you need is always readily available. Finally we'll introduce you to some of the best options for transporting and protecting your data. We will show you

the skills you need to easily manage your data, using clear and simple English, without the confusing technical jargon. All this and more can be accomplished with File Management Made Simple by your side.

 **Rank and File** Alice Lynd,Robert Staughton Lynd,2014-07-14 The strength of this book . . . encompasses a broad view of history from the bottom up and deals not only with biographical background of the nonelite in labor but with insights into black, immigrant, and grassroots working-class history as well.--Choice Originally published in 1981. The Princeton Legacy Library uses the latest print-on-demand technology to again make available previously out-of-print books from the distinguished backlist of Princeton University Press. These editions preserve the original texts of these important books while presenting them in durable paperback and hardcover editions. The goal of the Princeton Legacy Library is to vastly increase access to the rich scholarly heritage found in the thousands of books published by Princeton University Press since its founding in 1905.

File Management Made Simple, Windows Edition Joseph Moran, 2015-11-20 Managing data is an essential skill that every PC user should have. Surprisingly though, a large number of users--even highly experienced users--exhibit poor file management skills, resulting in frustration and lost data. This brief but invaluable book, File Management Made Simple can resolve this by providing you with the skills and best practices needed for creating, managing and protecting your data. Do any of the following scenarios sound familiar to you? You've downloaded an attachment from your e-mail, but aren't sure where you downloaded it to. You spent an entire evening working on a document only to discover the next morning that you didn't save it to your flash drive like you thought you had? Maybe you had a guest visiting and wanted to share with them the pictures you took of your kids recital, yet when you went to get them you were unable to recall where you stored them on your PC. Or you scanned your receipts for your expense reports on day and came back the next day and scanned some for another report only to find that the new ones numbered Scan 1, Scan 2,... still exist. Unfortunately, for a vast number of PC users, scenarios like these are all too common. These situations are not only extremely frustrating for the user, but also tend to discourage them from ever wanting to touch a PC again! Why is that? What is the common factor? It's simple really. Each of these issues can be attributed to poor file management skills. In my experience, the people with the worst file management skills are simply the ones that lack an understanding of how to navigate the Windows operating system. However this situation can be easily rectified. And once you can successfully navigate your computer's drive and folder structure, you'll be hard pressed to misplace anything. Although this process can seem daunting to the uninitiated, this

*6*

isn't black magic. In fact, it's actually quite simpl e. Keeping your files and folders organized on the computer is no more difficult than keeping them organized in real life. There is a place for everything and everything has its place. We will show you how to navigate Windows correctly and efficiently. Where specific types of files should be stored. We'll also show you how best to name and manage your files; such as using descriptive folders to identify files, implementing the best naming conventions for files and directories, and how to group various types of data together; ensuring that the data you need is always readily available. Finally we'll introduce you to some of the best options for transporting and protecting your data. We will show you the skills you need to easily manage your data, using clear and simple English, without the confusing technical jargon. All this and more can be accomplished with File Management Made Simple by your side.

Windows File Management Made Easy James Bernstein, 2020-03 If you use a computer at home or at work on a regular basis then you should be familiar with the concept of files and folders and how you have both of them stored on the hard drive of your desktop or laptop, and without access to these files and folders it's hard to get your work done. Knowing how to manage these files and folders is essential if you want to become a proficient computer user and if you can't easily find them or know how to properly maniple them, then becoming a so called computer expert will not be possible. Once you learn the basics of how the Windows file structure works and how to do things like copy files and search for files and folders on your computer, you will realize how it makes almost all of your other computer tasks easier. The goal of this book is to make you a file managing expert without confusing you in the process. You will be taken through the material step by step in an easy to follow format while being provided the information you need to be able to master the topics at hand. The chapters in the book cover the following topics: Chapter 1 - Why You Need to Know How to Manage Your Files Chapter 2 - The Windows File System Chapter 3 - Windows Default Folders Chapter 4 - Manipulating Your Files and folders Chapter 5 - Searching for Files and Folders Chapter 6 - File and Folder Permissions Chapter 7 - Other File Management Tasks About the Author James Bernstein has been working with various companies in the IT field since 2000, managing technologies such as SAN and NAS storage, VMware, backups, Windows Servers, Active Directory, DNS, DHCP, Networking, Microsoft Office, Exchange, and more. He has obtained certifications from Microsoft, VMware, CompTIA, ShoreTel, and SNIA, and continues to strive to learn new technologies to further his knowledge on a variety of subjects. He is also the founder of the website OnlineComputerTips.com, which offers its readers valuable information on topics such as Windows, networking,

hardware, software, and troubleshooting. Jim writes much of the content himself and adds new content on a regular basis. The site was started in 2005 and is still going strong today.

**Duplicate Emergency Files Program** United States. Department of the Army,1989

FILE ORGANIZATION AND PROCESSING Alan L. Tharp.2008 Market Desc: · Advanced Undergraduate and Graduate Students in Computer Science About The Book: This book introduces the many and powerful data structures for representing information physically (in contrast to a database management system that represents information with logical structures). It covers specialized data structures, and explains how to choose the appropriate algorithm or data structure for the job at hand. The four sections treat primary file organizations, bit level and related structures, tree structures, and file sorting. Opening chapters cover sequential file organization, direct file organization, indexed sequential file organization, bits of information, secondary key retrieval, and bits and hashing. Following chapters cover binary tree structures, B-trees and derivatives, hashing techniques for expandable files, other tree structures, more on secondary key retrieval, sorting, and applying file structures. It contains pseudocode, or an outline in English, for most algorithms.

 **The Cedric Files** Stephen L. Purdy,2023-03-31 It was only a teeny tiny mistake, after all, that first propelled our immigrant hero, then seven years old, and his family to America in 1888. But was it that same 'slip-up' that would soon kill his father, and was its shadow destined to follow Boris and undermine any success – in life and love – for the rest of his life?

Report on Canadian Archives and on the System of Keeping Public Records Public Archives of Canada,1902

Research Publications & Microdata Files United States. Social Security Administration. Office of Research and Statistics,1980

 **Disrupting the Game** Reggie Fils-Aimé,2022-05-03 WALL STREET JOURNAL BESTSELLER LESSONS FROM A BOSS-LEVEL DISRUPTOR AND GAMING LEGEND Reggie Fils-Aimé, retired President and Chief Operating Officer of Nintendo of America Inc., shares leadership lessons and inspiring stories from his unlikely rise to the top. Although he's best known as Nintendo's iconic President of the Americas-immortalized for opening Nintendo's 2004 E3 presentation with, "My name is Reggie, I'm about kicking ass, I'm about taking names, and we're about making games"-Reggie Fils-Aimé's story is the ultimate gameplan for anyone looking to beat the odds and achieve success. Learn from Reggie how to leverage disruptive thinking to

pinpoint the life choices that will make you truly happy, conquer negative perceptions from those who underestimate or outright dismiss you, and master the grit, perseverance, and resilience it takes to dominate in the business world and to reach your professional dreams. As close to sitting one-on-one with the gaming legend as it gets, you will learn: About the challenges Reggie faced throughout his life and career-from his humble childhood as the son of Haitian immigrants, to becoming one of the most powerful names in the history of the gaming industry. What it takes to reach the top of your own industry, including being brave enough to stand up for your ideas, while also being open to alternative paths to success. How to create vibrant and believable visions for your team and company. How to maintain relentless curiosity and know when to ask questions to shatter the status quo.

The Flock Book of the Kent Or Romney Marsh Sheep Kent or Romney Marsh Sheep-Breeders' Association,1923

Unveiling the Energy of Verbal Art: An Psychological Sojourn through **File**

In a global inundated with displays and the cacophony of fast communication, the profound energy and psychological resonance of verbal artistry frequently diminish into obscurity, eclipsed by the constant assault of noise and distractions. However, located within the lyrical pages of **File**, a charming perform of literary splendor that impulses with natural feelings, lies an unforgettable journey waiting to be embarked upon. Written by way of a virtuoso wordsmith, this mesmerizing opus instructions readers on a mental odyssey, delicately exposing the latent potential and profound affect stuck within the delicate web of language. Within the heart-wrenching expanse of the evocative evaluation, we will embark upon an introspective exploration of the book is key styles, dissect their charming writing model, and immerse ourselves in the indelible impression it leaves upon the depths of readers souls.

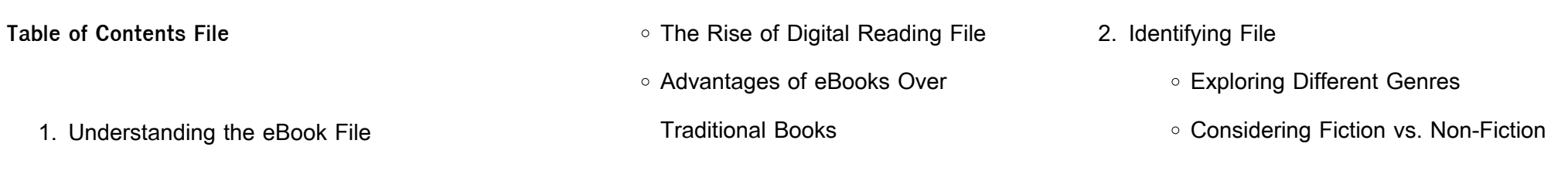

- Determining Your Reading Goals
- 3. Choosing the Right eBook Platform
	- Popular eBook Platforms
	- Features to Look for in an File
	- User-Friendly Interface
- 4. Exploring eBook Recommendations from
	- File
		- Personalized Recommendations
		- File User Reviews and Ratings
		- File and Bestseller Lists
- 5. Accessing File Free and Paid eBooks
	- File Public Domain eBooks
	- File eBook Subscription Services
	- File Budget-Friendly Options
- 6. Navigating File eBook Formats
	- ePub, PDF, MOBI, and More
	- $\circ$  File Compatibility with Devices
	- File Enhanced eBook Features
- 7. Enhancing Your Reading Experience
	- Adjustable Fonts and Text Sizes of
		- File
- Highlighting and Note-Taking File
- Interactive Elements File
- 8. Staying Engaged with File
	- Joining Online Reading
		- **Communities**
	- Participating in Virtual Book Clubs
	- Following Authors and Publishers File
- 9. Balancing eBooks and Physical Books File
	- Benefits of a Digital Library
	- Creating a Diverse Reading Collection File
- 10. Overcoming Reading Challenges
	- Dealing with Digital Eye Strain
	- Minimizing Distractions
	- Managing Screen Time
- 11. Cultivating a Reading Routine File
	- Setting Reading Goals File
	- Carving Out Dedicated Reading Time
- 12. Sourcing Reliable Information of File
- Fact-Checking eBook Content of File
- Distinguishing Credible Sources
- 13. Promoting Lifelong Learning
	- Utilizing eBooks for Skill
		- Development
	- Exploring Educational eBooks
- 14. Embracing eBook Trends
	- $\circ$  Integration of Multimedia Elements
	- o Interactive and Gamified eBooks

## **File Introduction**

Free PDF Books and Manuals for Download: Unlocking Knowledge at Your Fingertips In todays fast-paced digital age, obtaining valuable knowledge has become easier than ever. Thanks to the internet, a vast array of books and manuals are now available for free download in PDF format. Whether you are a student, professional, or simply an avid reader, this treasure trove of downloadable resources offers a wealth of information, conveniently accessible

anytime, anywhere. The advent of online libraries and platforms dedicated to sharing knowledge has revolutionized the way we consume information. No longer confined to physical libraries or bookstores, readers can now access an extensive collection of digital books and manuals with just a few clicks. These resources, available in PDF, Microsoft Word, and PowerPoint formats, cater to a wide range of interests, including literature, technology, science, history, and much more. One notable platform where you can explore and download free File PDF books and manuals is the internets largest free library. Hosted online, this catalog compiles a vast assortment of documents, making it a veritable goldmine of knowledge. With its easy-to-use website interface and customizable PDF generator, this platform offers a user-friendly experience, allowing individuals to effortlessly navigate and access the information they seek. The

availability of free PDF books and manuals on this platform demonstrates its commitment to democratizing education and empowering individuals with the tools needed to succeed in their chosen fields. It allows anyone, regardless of their background or financial limitations, to expand their horizons and gain insights from experts in various disciplines. One of the most significant advantages of downloading PDF books and manuals lies in their portability. Unlike physical copies, digital books can be stored and carried on a single device, such as a tablet or smartphone, saving valuable space and weight. This convenience makes it possible for readers to have their entire library at their fingertips, whether they are commuting, traveling, or simply enjoying a lazy afternoon at home. Additionally, digital files are easily searchable, enabling readers to locate specific information within seconds. With a few keystrokes, users can search for keywords, topics, or phrases, making

research and finding relevant information a breeze. This efficiency saves time and effort, streamlining the learning process and allowing individuals to focus on extracting the information they need. Furthermore, the availability of free PDF books and manuals fosters a culture of continuous learning. By removing financial barriers, more people can access educational resources and pursue lifelong learning, contributing to personal growth and professional development. This democratization of knowledge promotes intellectual curiosity and empowers individuals to become lifelong learners, promoting progress and innovation in various fields. It is worth noting that while accessing free File PDF books and manuals is convenient and cost-effective, it is vital to respect copyright laws and intellectual property rights. Platforms offering free downloads often operate within legal boundaries, ensuring that the materials they provide are either in the public domain or

authorized for distribution. By adhering to copyright laws, users can enjoy the benefits of free access to knowledge while supporting the authors and publishers who make these resources available. In conclusion, the availability of File free PDF books and manuals for download has revolutionized the way we access and consume knowledge. With just a few clicks, individuals can explore a vast collection of resources across different disciplines, all free of charge. This accessibility empowers individuals to become lifelong learners, contributing to personal growth, professional development, and the advancement of society as a whole. So why not unlock a world of knowledge today? Start exploring the vast sea of free PDF books and manuals waiting to be discovered right at your fingertips.

## **FAQs About File Books**

**What is a File PDF?** A PDF (Portable Document Format) is a file format developed by Adobe that preserves the layout and formatting of a document, regardless of the software, hardware, or operating system used to view or print it. **How do I create a File PDF?** There are several ways to create a PDF: Use software like Adobe Acrobat, Microsoft Word, or Google Docs, which often have built-in PDF creation tools. Print to PDF: Many applications and operating systems have a "Print to PDF" option that allows you to save a document as a PDF file instead of printing it on paper. Online converters: There are various online tools that can convert different file types to PDF. **How do I edit a File PDF?** Editing a PDF can be done with software like Adobe Acrobat, which allows direct editing of text, images, and other elements within the PDF. Some free tools, like PDFescape or Smallpdf,

also offer basic editing capabilities. **How do I convert a File PDF to another file format?** There are multiple ways to convert a PDF to another format: Use online converters like Smallpdf, Zamzar, or Adobe Acrobats export feature to convert PDFs to formats like Word, Excel, JPEG, etc. Software like Adobe Acrobat, Microsoft Word, or other PDF editors may have options to export or save PDFs in different formats. **How do I password-protect a File PDF?** Most PDF editing software allows you to add password protection. In Adobe Acrobat, for instance, you can go to "File" -> "Properties" -> "Security" to set a password to restrict access or editing capabilities. Are there any free alternatives to Adobe Acrobat for working with PDFs? Yes, there are many free alternatives for working with PDFs, such as: LibreOffice: Offers PDF editing features. PDFsam: Allows splitting, merging, and editing PDFs. Foxit Reader: Provides basic PDF viewing and editing

capabilities. How do I compress a PDF file? You can use online tools like Smallpdf, ILovePDF, or desktop software like Adobe Acrobat to compress PDF files without significant quality loss. Compression reduces the file size, making it easier to share and download. Can I fill out forms in a PDF file? Yes, most PDF viewers/editors like Adobe Acrobat, Preview (on Mac), or various online tools allow you to fill out forms in PDF files by selecting text fields and entering information. Are there any restrictions when working with PDFs? Some PDFs might have restrictions set by their creator, such as password protection, editing restrictions, or print restrictions. Breaking these restrictions might require specific software or tools, which may or may not be legal depending on the circumstances and local laws.

**File :**

Bobcat t300 Service Manual PDF 20-3]. Removing The Lift Arm Support Device. The operator must be in the operator's seat, with the seat. T300 Loader Service Manual Paper Copy - Bobcat Parts Genuine Bobcat T300 Loader Service Manual, 6987045ENUS provides the owner or operator with detailed service information including adjustments, diagnosis, ... Bobcat T300 Workshop Repair Manual Buy Bobcat T300 Workshop Repair Manual: Automotive - Amazon.com  $\Box$  FREE DELIVERY possible on eligible purchases. Bobcat T300 Compact Track Loader Service Manual PDF PDF service manual provides special instructions for repair and maintenance, safety maintenance information for Bobcat Compact Track Loader T300. Bobcat T300 Compact Track Loader Service Repair ... Bobcat T300 Compact Track Loader Service Repair Manual DOWNLOAD ...

Service Repair Manual for the Bobcat T300 Compact Track Loader ever compiled by mankind. Bobcat T300 Compact Track Loader Service manual 2-11 ... Dec 21, 2019 — Aug 2, 2019 - This Bobcat T300 Compact Track Loader Service manual 2-11 PDF Download provides detailed illustrations, instructions, ... Bobcat T300 Workshop Repair Manual Description. Bobcat T300 Compact Track Loader Repair Manual, Service Manual, Workshop Manual Parts nr: 6986683 (3-09) 2009 revision. Beware of sellers ... Bobcat T300 Compact Track Loader Service Repair ... Bobcat T300 Compact Track Loader Service Repair Manual + Operation & Maintenance Manual + Wiring/Hydraulic/Hydrostatic Schematic – PDF

Download. Bobcat T300 Track Loader Operation & Maintenance ... Part Number: 6904166. This Operation & Maintenance Manual Covers the Following Bobcat T300 Serial Numbers Make: Bobcat. Manual Type: Operation &

**File**

Maintenance ... Bobcat T300 PN# 6987045 Compact Track Loader ... - eBay Bobcat T300 PN# 6987045 Compact Track Loader Service Manual #6214 ; Returns. Accepted within 30 days. Buyer pays return shipping ; Accurate description. 4.8. HAZWOPER 40 - Final Exam Flashcards Study with Quizlet and memorize flashcards containing terms like Chronic responses to chemical exposures occurs only a short time after exposure., ... HAZWOPER Test Answers Our Hazardous Waste Operations and Emergency Response (HAZWOPER) courses provide test answers at the end of each module. At completion of a module, there is a ... HAZWOPER FINAL EXAM Flashcards The OSHA Hazardous Waste Standard requires that new employees at hazardous waste sites receive which of the following training? 40-hour training course on ... HAZWOPER 40 Final Exam Questions and Answers Graded ... 40 hour hazwoper test answers Jul 12, 2023 — Discover

videos related to 40 hour hazwoper test answers on TikTok. HAZWOPER 40 - Final Exam Questions and Answers ... Apr 8, 2023 — 5. Exam (elaborations) - Hazwoper 8 hour refresher test questions and answers with verified solutions ... hazwoper 40 final exam questions and ... osha 40 hour hazwoper test answers Discover videos related to osha 40 hour hazwoper test answers on TikTok. safety training - hazwoper test answer sheet SAFETY TRAINING - HAZWOPER TEST ANSWER SHEET. Students Name: Date: Time: Company ... An "Acute Exposure" usually occurs minutes, hours, or several days, þ q. 19 ... HAZWOPER 40 - Final Exam | 50 Questions with 100% ... Feb 5, 2023 — HAZWOPER 40 - Final Exam | 50 Questions with 100% Correct Answers | Verified | Latest Update ; Number of pages 7 ; Written in 2022/2023 ; Type Exam ... HAZWOPER Questions & Answers Answers to 14 common HAZWOPER questions: Who needs

HAZWOPER training? Where are HAZWOPER training locations? What is 40 Hour HAZWOPER certification? & more. if i were looking for answers to the hmmwv marinenet ... go to the test. don't answer any questions and smash down right arrow/next continuously till the review at the end of the test. on the review ... HMMWV TEST Flashcards HMMWV Course Test. 40 terms. Profile Picture · tydenbaker1. Preview. Flashcard ... Marine Armor Kit. The best way to study. Sign up for free. By signing up, you ... Humvee Course USMC Flashcards Study with Quizlet and memorize flashcards containing terms like What temp does the radiator activate?, What type of lube is used in the transfer case?, ... Marinenet Hmmwv Test Answers The test consists of multiple-choice questions based on the information in the course modules and the technical manuals for different HMMWV variants. The test ... Marine Net Hmmwv Course Answers Are you looking for a

comprehensive Marine Net Hmmwv Course Answers summary that explores the significant themes, personalities, and essential plot points ... Marinenet Hmmwv Test Answers There are several sets of flashcards on Quizlet that contain questions and answers related to the HMMWV course, such as [HMMWV TEST], [Humvee Course USMC], and ... Get Hmmwv Course Test Answers Marinenet Hmmwv Test Answers - YouTube. Marinenet Hmmwv Course Answers musika.store. Dec... Learn more. Marine Corps Hmmwv Course Test Answers ... Marinenet Hmmwv Course Answers Pdf Page 1. Marinenet

Hmmwv Course Answers Pdf. INTRODUCTION Marinenet Hmmwv Course Answers Pdf (2023) marine net hmmwv course answers (2023) resp.app Jul 18, 2023 — As recognized, adventure as well as experience nearly lesson, amusement, as skillfully as treaty can be gotten by just checking out a books ... HMMWV TEST Flashcards Study Flashcards On HMMWV TEST at Cram.com. Quickly memorize the terms, phrases and much more. Cram.com makes it easy to get the grade you want!

Best Sellers - Books ::

[technical solutions architect interview questions](https://www.freenew.net/textbooks/threads/?k=Technical-Solutions-Architect-Interview-Questions.pdf) taxmann master quide on companies [take care of yourself sophie calle](https://www.freenew.net/textbooks/threads/?k=Take_Care_Of_Yourself_Sophie_Calle.pdf) [taylor dunn ss 536 service manual](https://www.freenew.net/textbooks/threads/?k=taylor-dunn-ss-536-service-manual.pdf) [super mario advance 4 rom](https://www.freenew.net/textbooks/threads/?k=Super-Mario-Advance-4-Rom.pdf) [supplemental problems answer key physics](https://www.freenew.net/textbooks/threads/?k=supplemental-problems-answer-key-physics-chapter-20.pdf) [chapter 20](https://www.freenew.net/textbooks/threads/?k=supplemental-problems-answer-key-physics-chapter-20.pdf) symptom to diagnosis an evidence based quide [second edition lange clinical medicine](https://www.freenew.net/textbooks/threads/?k=symptom-to-diagnosis-an-evidence-based-guide-second-edition-lange-clinical-medicine.pdf) [tai chi philosophy and principles](https://www.freenew.net/textbooks/threads/?k=tai-chi-philosophy-and-principles.pdf) [teaching in the middle and secondary schools](https://www.freenew.net/textbooks/threads/?k=Teaching_In_The_Middle_And_Secondary_Schools_7th_Edition.pdf) [\(7th edition\)](https://www.freenew.net/textbooks/threads/?k=Teaching_In_The_Middle_And_Secondary_Schools_7th_Edition.pdf) [superhero vacation bible school](https://www.freenew.net/textbooks/threads/?k=superhero-vacation-bible-school.pdf)